a cura di Valter Di Dio

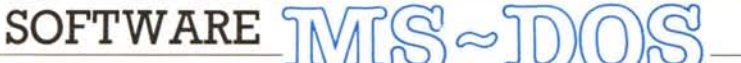

Rimanendo fedeli alla sana abitudine di fornire routine utili piuttosto che programmi che fanno male cose che altri programmi commerciali già risolvono egregiamente (ad esempio word process) ecco una routine che sarà sicuramente gradita a tutti i possessori di macchine MS-DOS equipaggiati di scheda grafica monocromatica **Hercules** (o compatibile). La Hercules è un'ottima scheda, con un set di caratteri molto più bello di quello originale CGA e con una grafica molto estesa: purtroppo però è incompatibile con i programmi sviluppati per una scheda colore, almeno fino ad oggi. Con il programma di Giuliano Mogavero è finalmente possibile utilizzare i

programmi a colori sulla Hercules (non aspettatevi però il colore!). Per quanto riguarda il Flight Simulator questo programma può essere utilizzato con la Hercules dopo aver lanciato la versione del programma di emulazione modificata per il FS di cui pubblichiamo solo il caricatore Basic.

## **Emulatore CGA** per Hercules

di Giuliano Mogavero - Roma

Ecco qualcosa di utile per la rubrica dedicata all'MS-DOS; da tempo ho scritto un programma in Assembler (C-GA.COM), un emulatore della scheda grafica IBM CGA sulla scheda Hercules, che penso possa essere utile a non pochi.

Ne presento il codice sorgente in

Assembler, e un caricatore Basic dotato di checksum di controllo.

#### Cosa fa

CGA è un emulatore della scheda grafica/colore IBM: la CGA.

Esso permette di far girare programmi scritti per quest'ultima, convertendone l'output video in un formato compatibile con la scheda Hercules.

Questo programma dovrebbe rivelarsi un vero jolly per quelli che, come me, hanno il PC equipaggiato con la scheda grafica monocromatica Hercules.

Vi assicuro che funziona veramente, e praticamente con tutti i programmi lanciabili da DOS (pochi giochi quindi purtroppo); col BASICA è soltanto necessario (stranamente) attivare lo SCREEN o prima di uno schermo grafico, e poi tutto procede come l'olio; ha superato egregiamente anche la prova del nove, il Flight Simulator della Microsoft, su cui tornerò tra poco.

Qualche difetto comunque esiste; i maggiori sono due: innanzitutto il colore va a farsi benedire, sostituito da toni di verde, che in qualche occasione - di rado, in effetti - creano alcuni problemi (va bene per il nero e il verde pieno, ma i due toni intermedi sono cromaticamente identici, sfalsati unicamente di un pixel).

Inoltre, e qui siamo alle dolenti note,

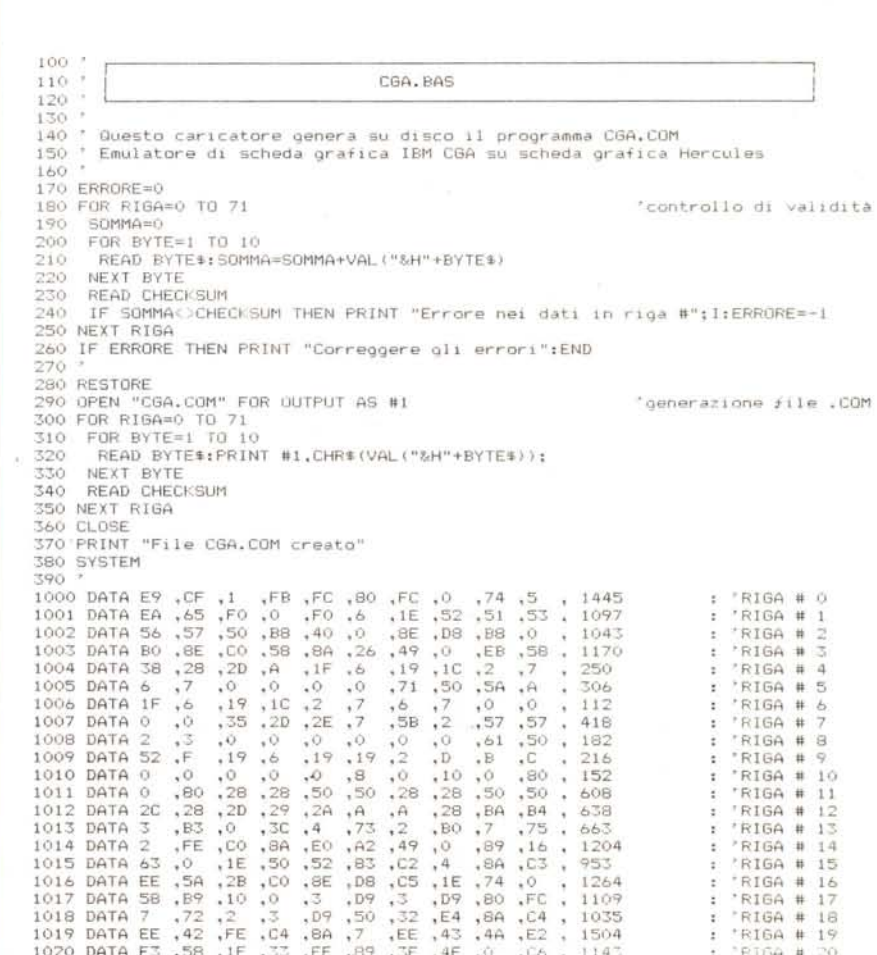

Programma sorgente.

lo schermo viene «aggiornato» relativamente piano; circa quattro volte al secondo (sul mio misero 4.77 MHz); questo non comporta virtualmente problemi di alcun tipo su programmi dall'output «statico», e anche la battitura di testo non ne soffre particolarmente; per i programmi di animazione grafica le cose stanno un po' peggio, e c'è poco da fare in proposito.

Il rallentamento causato dal continuo aggiornamento del video fa calare la velocità di circa il 6-7%, e causa delle brevi interruzioni nell'emissione di suoni.

L'immagine è leggermente rimpicciolita sia in orizzontale (640/720, vale a

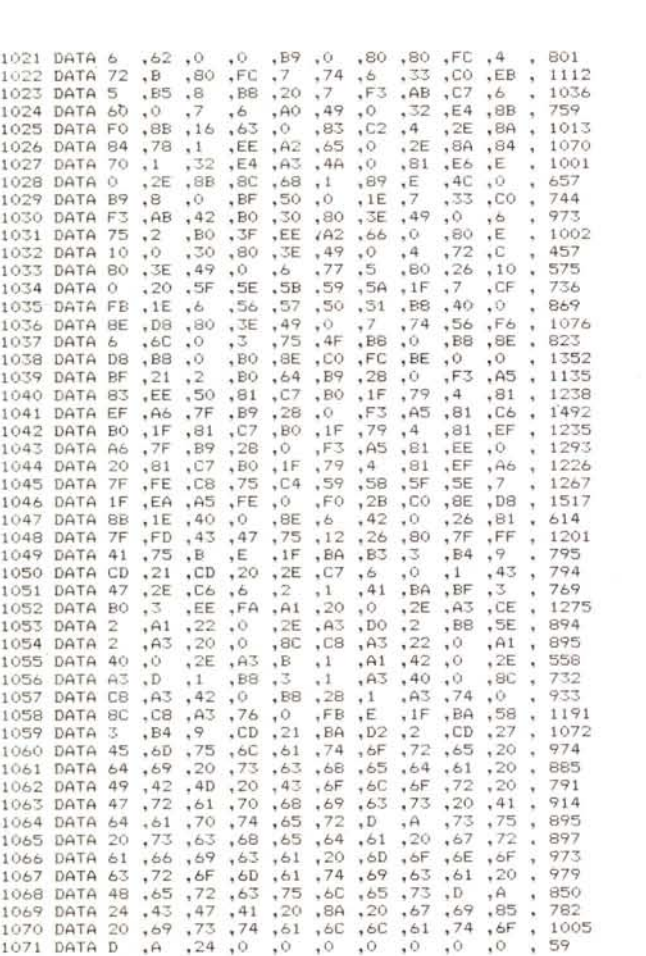

dire l'89%), che in verticale (300/347, 86%); siccome la scheda CGA dispone di sole 200 righe, la metà di queste, alternativamente una sì e una no, viene raddoppiata, cioè copiata due volte consecutivamente sulla memoria video Hercules: questo non comporta tuttavia alterazioni sensibili nell'immagine risultante.

#### *Come crearlo*

Il programma deve essere assemblato, e trasformato in formato .COM, nella maniera seguente: MASM CGA;

> $RIGA$  # 21  $'$ RIGA.# **'RIGA \$t: 23**  $'RIGA$  # 24 'RIGA Il 25  $'RIGA$  # 26 'RIGA # 27<br>'RIGA # 28  $'$ RIGA # 'RIGA # 30<br>'RIGA # 31 **RIGA #** 31<br>**RIGA #** 32<br>**RIGA #** 33 'RIGA Il 32 **'RIGA \$t: 33** 'RIGA # 34  $'RIGA + 35$ 'RIGA # 36<br>'RIGA # 37 **'RIGA \$t: 37**  $RIGA + 38$  $'RIGA$  # 39 'RIGA # 40 'RIGA # 41  $'RIGA$  # 42 'RIGA # 43  $'RIGA$  # 44  $'RIGA$  # 45  $'RIGA$  # 46 'RIGA # 47  $'RIGA$  # 48  $'RIGA$  # 49 'RIGA # 50<br>'RIGA # 51  $'$ RIGA # 'RIGA # 52<br>'RIGA # 53  $'RIGA$  # 54 'RIGA # 55 'RIGA # 56 'RIGA # 57 'RIGA # 58 'RIGA # 59 **"RIGA 4\* 60** 'RIGA # 61  $'RIGA$  # 62 'RIGA # 63  $RIGA$  # 64 'RIGA # 65 'RIGA # 66<br>'RIGA # 67 'RIGA # 68<br>'RIGA # 69 'RIGA # 70  $'RIGA$  # 71

L1NK CGA; EXE2BIN CGA

### REN CGA.BIN CGA.COM

Non c'è da preoccuparsi se il Linker emette l'arcinoto messaggio Warning: no stack segment.

Per il caricatore Basic invece c'è poco da dire; basta lanciare il programma, che provvederà a creare direttamente sul disco il file .COM; il caricatore è dotato di controllo di correttezza (checksum) e dovrebbe rilevare e segnalare con sufficiente sicurezza errori nella battitura delle linee di dati; in tal caso correggere la riga indicata e rilanciare il programma.

#### *Come funziona*

Il funzionamento del programma è reso possibile dalle caratteristiche hardware delle due schede in discussione.

Com'è noto la scheda grafica genera l'immagine video in base al contenuto di una zona di memoria RAM, la memoria video; per generare un'immagine sullo schermo un programma scrive in quest'area di memoria, e la circuiteria elettronica della scheda si incarica di far apparire le immagini sullo schermo.

Per nostra fortuna la scheda Hercules è dotata di memoria video anche nell'area di memoria della scheda CGA, pur non utilizzandola durante la normale visualizzazione.

Perciò mentre la nostra scheda si occupa di trasformare in immagini il contenuto di una zona di memoria, qualsiasi programma scritto per la scheda CGA scriverà le sue informazioni da un'altra parte; a questo punto è sufficiente prelevare queste informazioni, elaborarle opportunamente e trasferirle laddove verranno effettivamente convertite in immagine.

Chi conosce più a fondo l'hardware del PC ha già capito che SI tratta di spostare memoria, con qualche modifica, dall'indirizzo B8000H a BOOOOH.

In modo alfanumerico tutte le funzioni di scrittura sul video sono deputate al BIOS, in quanto in questa modalità la scheda Hercules è perfettamente compatibile con la scheda monocromatica alfanumerica IBM (la MDA), completa-

È disponibile, presso la redazione, il disco con il programma pubblicato in questa rubrica. Le istruzioni per l'acquisto e l'elenco degli altri programmi disponibili sono a pag. 235.

#### SOFTWARE MS-DOS

mente supportata dal BIOS stesso, e sono pochissimi i programmi che accedono direttamente al video senza far uso delle apposite routine di quest'ultimo

Come funzioni tecnicamente il programma è spiegato nel listato; buona parte di questo, in pratica tutta la routine di programmazione della scheda, è presa dall'IBM Technical Reference Manual, che contiene il disassemblato di tutto il ROM BIOS del PC. Aggiungerò soltanto che si basa sulla variabile di sistema CRT-MODE per riconoscere la modalità di visualizzazione e quindi eseguire o meno la copia della memoria video.

#### **Il Flight Simulator**

Volevo aggiungere due parole a proposito dell'uso di CGA col simulatore di volo della Microsoft: nonostante sia effettivamente un programma d'animazione, la velocità con cui questo aggiorna lo schermo è paragonabile (e forse inferiore) a quella con cui lo fa CGA, e quindi la dinamicità del gioco originale non ne soffre assolutamente; l'unico problema si ha nell'utilizzo del menu delle opzioni, attivabile tramite il tasto ESC; il FS infatti, per non perdere l'immagine video, attiva lo schermo alfanumerico a livello hardware, saltando il BIOS, e quindi sulla scheda Hercules rimane attivato lo schermo grafico; il programma continua a funzionare, ma il menu rimane inintelligibile, apparendo come un disturbo sulla parte alta dell'immagine grafica; con CGA non rimane che scriverne il contenuto su un foglietto e poi eseguire le selezioni «alla cieca», senza poter vedere la posizione del cursore e i valori impostati.

In effetti ho risolto il problema in modo più radicale, scrivendo appositamente CGAFS; questa versione ovvia a tale problema intercettando l'interrupt di tastiera e commutando il tipo di schermo ad ogni pressione del tasto ESC; inoltre, avvalendosi del fatto che il FS suddivide orizzontalmente lo schermo in due zone, CGAFS visualizza la parte superiore (la visuale tridimensionale sull'esterno) in altezza doppia, sfruttando la maggior risoluzione della scheda Hercules, e migliorando sensibilmente il risultato finale.

 $\frac{110}{120}$ <br>120 CGAFS. BAS Questo caricatore genera su disco il programma CGA.COM.<br>Emulatore di scheda grafica IBM CGA su scheda grafica Hercules<br>versione adattata per il Microsoft Flight SImulator  $140$ 150<br>155  $160$ ERROBENO FOR RIGGED TO 94 'controllo di validità FOR BIGAR<br>- SOMMAR)<br>FOR BYTE=1 TO 10<br>- FOR BYTE=1 TO 10<br>- READ CYTE: TO 10<br>- REAT BYTE<br>- NEAT RIGA<br>- NEAT RIGA<br>- NEAT RIGA<br>- NEAT RIGA<br>- NEAT RIGA<br>- NEAT RIGA<br>- NEAT RIGA :<br>
RESTORE<br>
OPEN "CGAPS.COM" FOR OUTPUT AS WI<br>
FOR BYTE-1 TO 10<br>
FOR BYTE-1 TO 10<br>
READ BYTE:<br>
NEXT EVE<br>
NEXT ETC<br>
NEXT FOR CHOCKSUM<br>
NEXT FOR<br>
NEXT FOR<br>
CLOSE<br>
CLOSE<br>
CLOSE<br>
CLOSE 270<br>280 "generazione vile .COM 310 CLOSE<br>FRINT "File CGAFS, COM creato" 1990 Garre Ew, ed. 2. Fig. (2. 49) Fig. 2. Fig. 2. 1991 Barrellin, 1991 Barrellin, 1991 Barrellin, 1991 Barrellin, 1991 Barrellin, 1991 Barrellin, 1991 Barrellin, 1991 Barrellin, 1991 Barrellin, 1991 Barrellin, 1991 Barre ,我们的人们的人们的人们的人们的人们的人们,我们的人们的人们,我们的人们的人们的人,我们的人们的人们,我们的人们的人们的人们,我们的人们的人们的人们,我们的人们的人们的人们,我们的人们的人们,我们也不能够不能够,我们的人们的人们,我们的人们的人们,我们的人们,我们的人们,我们的人们,我们的人们,我们的人们,我们的人们,我们也不能够不能够,我们的人们,我们的人们,我们的人们,我们的人们,我们的人们,我们也不能够不能够,我们的人们,我们的人们  $700$ <br>833 B91<br>36 Programma sorgente versione Flight Simulator.

## VENDITA PER CORRISPONDENZA **MASTERBIT**

L 1.210.000 L 1500.000 L. 1.620.000 L 1.920.000

L. 2.210.000<br>L. 3.100.000

### 00121 OSTIA LIDO - RM Cas. Pos. 3016

~~'~ ..........,.

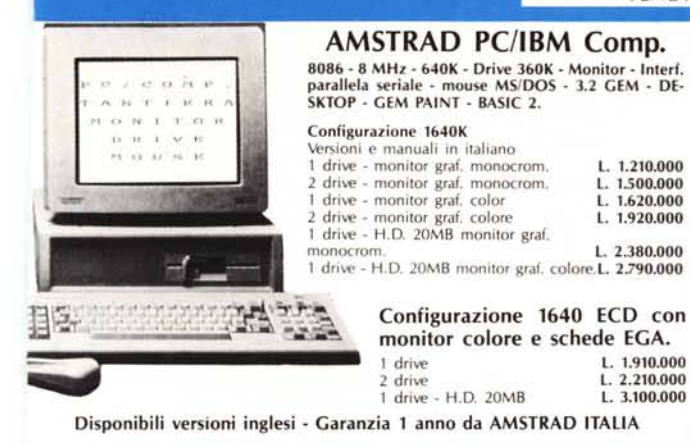

# **MASTERBIT**<br>MASTERBIT XT • DM 640

nuovo processore NEC V40, 5,5 e 8MHz, controller a 4 canali, 640 K, 2 drive, da 5"1/4, scheda Hercules e CGA, porta parallela e seriale, orologio, zoccolo per processore matematico, tastiera italiana, 4 slots, MS/DOS 3.2, GW 8A-SIC 3.2, manuale in italiano, pulsante RESET esterno, altoparlante, monitor 12" fosfori verdi, oppure 14" colore.

Telefonare per prezzo FAVOLOSO NUOVA TECNOLOGIA

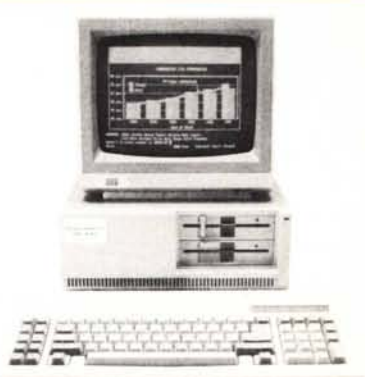

CONDOR PC/XT - CPU 8088 - 4,77 - 8MHz - 640K - 2 drive da 360K - 8 slots scheda Hercules alta risoluz.  $720 \times 348$  - interf. parall. tastiera ASCII ital. 84 tasti - sist. op. MS-DOS - monitor 14" alta risoluz.

CHIAVE DI SICUREZZA PULSANTE PER IL TURBO, PULSANTE PER IL RESET NUOVO DISEGNO

1 ANNO DI GARANZIA L. 1.480.000

**COMPUTER** 

CONDOR PC/AT 80286

**VERSIONE ITALIANA** 

AMIGA 500 con monitor 1081 co

NEC V40 - 512K - 1 DRIVE 3"1/2 -- MS/DOS 3.2. GW Bast - monito Video Writer PHILIPS onitor monocrom. tosfori Ambra 20 righe, drive 3"1/2, tastiera 72 tas

8088, 4,77/8MHz, 512K esp. 768K,

80 col. 135 cps, grafica, interf. par Comp. Amiga 500

MANNESMANN TALLY MT 80 + 80 col. 100 cps bidirez. interf. MANNESMANN TALLY MT 80 P 80 col. 130 cps bidirez.

AVVERTENZE - Tutti i prezzi sono compresivi di IVA e spese postali, per ordini inferiori alle 50.000 lire aggiungere L. 8.000 per contribu-<br>to spese di spedizione - pagamento contrassegno al ricevimento del paeco. (È gradi

 $~STAMPAN$ 

marghierita NLO COMMODRE, varie versioni

AMICA 1000 AMIGA 2000

SANYO BONSAI 8088, 4,77/8MHz, 256K - 1 dri

SMITH CORONA

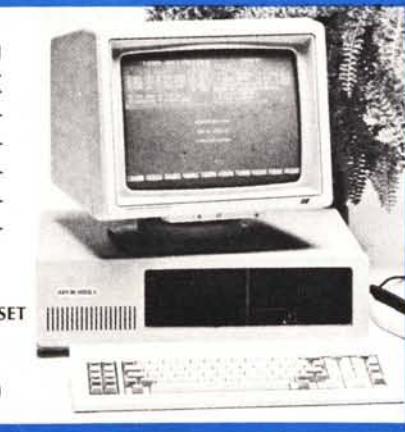

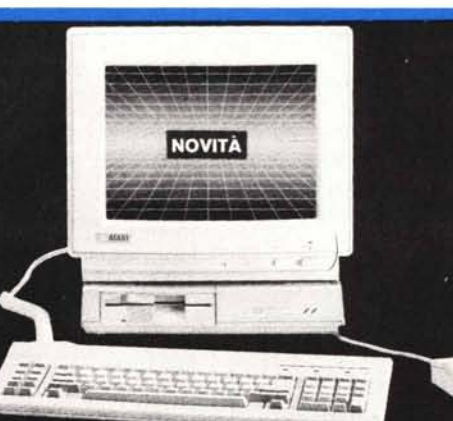

**ATARI PC** 4,77 - 8 MHz, CPU I

TEL. 8088 - 512K esp. 640K 1 drive 360K da 5" 1/4 - monitor 720x348 pixel-mouse. - Int. seriale e parallela - 2 clock MS DOS 3.2 - GEM - capacità EGA - CGA - HERCULES - MDA - Varie Versioni. 2 drives 1 drive + Hard disk da 20 Mb - monitor colore Telefonare

per prezzo Favoloso!

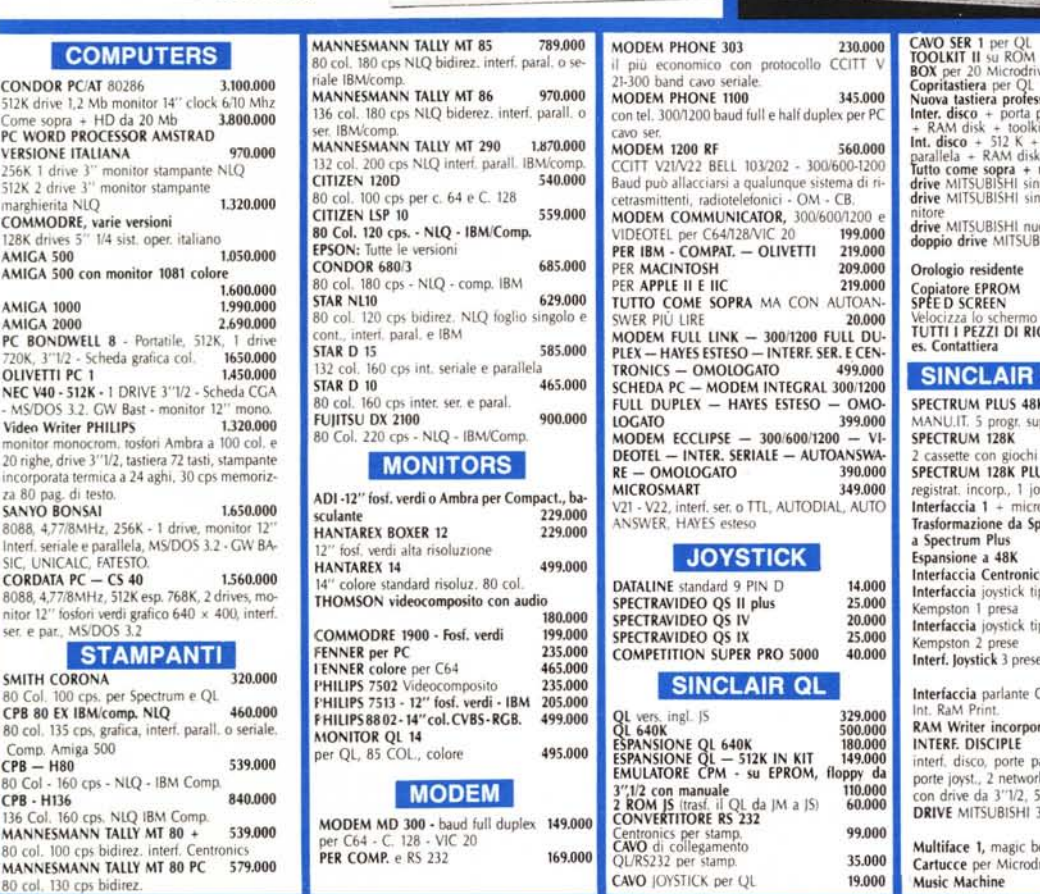

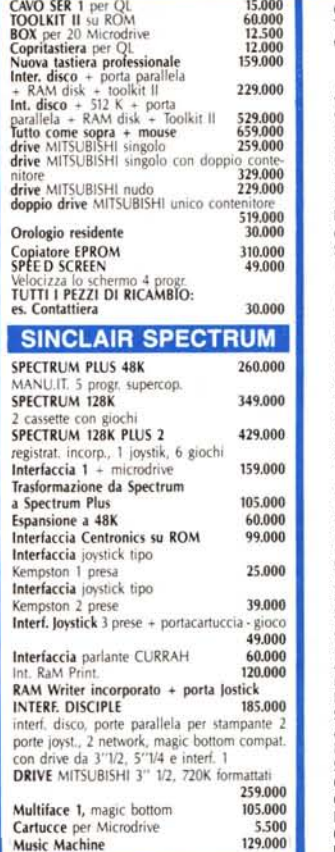

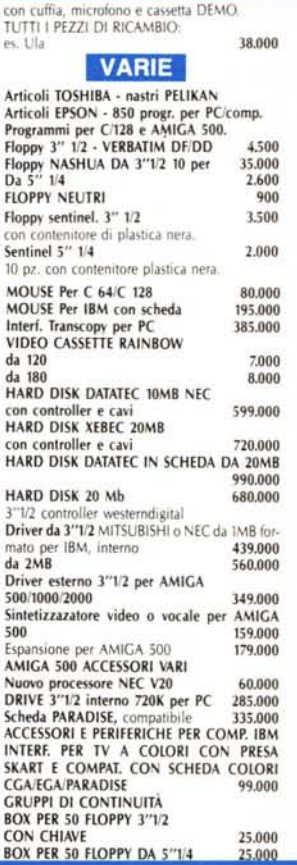

Garanzia 48H - la MASTERRBIT si impegna a sostituire quegli artico-<br>li riscontrati malfunzionanti entro 48H dal ricevimento, inoltre ogni<br>articolo è fornito di regolare garanzia.<br>MASTERBIT Viale dei Romagnoli 35 - 00121 OS

ORDINI TElEFONICI ORE 8.30/20.30 - Tel. 06/5621265